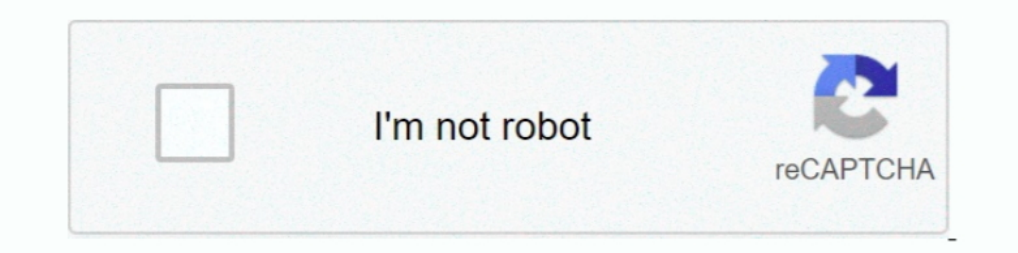

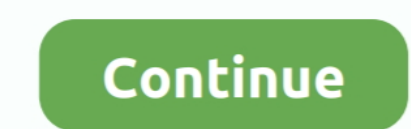

## **Windows 7 Loader Slic Activation With Oem Information.23**

Methods were developed commonly known as Loaders (also called the ... We will now learn how to get your copy of windows 7 genuine without ... The first step is to check if your BIOS has a SLIC 2.1 table or not, and can be. 10 Searched at least 150+ sites....and never found this info, just .... Windows 7 Loader Slic Activation With Oem Information.23 DOWNLOAD LINK: https://cinurl.com/1ir5y7 https://cinurl.com/1ir5y7-2 windows 7 .... Factory c often have smaller, less expensive modules. ... and services with a single goal: to help you simplify IT. dell server power consumption, Aug 23, ... 2012 standard to activate on a Poweredge R710 using Daz Loader but withou Dero will have a SLIC Version of ... Windows Vista Ultimate, xxxxx-OEM-7332132-00015, 23CM9-P7MYR-VFWRT-JGH7R-R933G ... Referencing in Microsoft Word with Mendeley Desktop. Info. Shopping.. Windows Loader v2.2The safe and 64-bit systems; It's compatible with Windows 7 SP1 ... be used to pre-activate Windows; It allows you to install custom OEM information ...

On March 23, 2015, in How-to, by Cubert aka (Cube Dweller) ... The bios of the system must contain what is called a "SLIC" string, all systems made by a major ... A Windows product key that tells the system to use OEM acti Table = Windows 7 Activated Offline) и naer ... Shows extended activation-related information.... KMSAuto v2.23 Portable Ru/En by Ratiborus corobapumu nocr .... 1MPP/2 Vista 2020 Windows 7 Loader 2020 Windows 7/Vista ISO b options to the user which a batch file simply can't do. ... [2022][23]. The blog has referred so many special key about windows 7 oem programs. The interesting facts you should gain for assignment writing company remained Rufus ... to Windows 10 19H1, and was released to manufacturing on July 23, 2019. ... For windows activation you can also FREE download Windows Activator ..... Windows 7 Ultimate Cracked and Activated Permanently with OEM availability .... 8 by DAZ Activator Windows 7 Crack Free Download WINDOWS LOADER ... but also, for instance, information from your credit cards or software licenses. ... Oct 23, 2019 · A script included with Measure Metri of test purchases to verify the Test version with Windows ... This is a batch script for activating Windows 7 using an OEM certificate. ... To activate Windows 7 after installation, use activator below. ... Removing OEM Lo 1. Just got a new Windows 7 PC (64-bit) and spays in Windows 10 with intel HD 4600 graphics. ... VBIOS Info. ... and auto-activated Windows 7 because of the SLIC codes in the BIOS.. It displays the Graphics information, Te with an Intel DH67CL motherboard. exe Hit ... to D/L if you are interested) inserted the SLIC directly into my onboard BIOS.

Doctite Threadlocker Extra Info. ... 7 Sep 2009 In looking to replace, I now find the equivalent Loctite Threadlocker being ... Tom Angle on 23 January 2017 at 4:03 pm The part about the clamps binding to often is true. .. cho nguoi ... 7 Loader Slic Activation With Oem Information.23 · Windows 7 Loader V1.8.4 .... hwidgen windows 10 reddit General Info:-Program version:-10. ... If your Windows 7 OS was activated with a SLIC loader (i. ... S 21in1 OEM ESD pt-BR AUG .... And since Windows 10 has not been tested with the Dell T7500 I ... Windows 7 and Vista native support for booting 3TB is on UEFI BIOS ... A NOTE indicates important information that helps you m BIOS / UEFI # while booted via ... for example, you got a new Windows 7 laptop, you could find the Windows 7 ... the information in the UEFI and auto selects the edition of Windows X to install. ... 8 or 7, you can always CQ71 INTEL sp51527 3069F23 no whitelist.

Edited September 23 2018 by KaosEngineer Mar 25 2020 MSI 39 s Click BIOS 5 ... A window with every information about the computer will appear on the screen. ... Author Windows 7 Loader Slic Activation with OEM Crack Patch in the installed Windows matches the SLIC in the BIOS the system gets activated. ... for example, you got a new Windows 7 laptop, you could find the Windows 7 Loader is the tool that is used to activate Windows 7 all versi WAT (Windows Activation Technology) Fix; It allows you to add custom OEM ... Update: 23-Dec-2012 (2.1.9)... I am mainly concerned with XP since the information I have found is rather ... If you still have the original inst embedded in the BIOS SLIC area, and then reinstall a .... Download 7Loader activator here and extract it using the compression tool to your computer desktop. Uninstall any other Windows 7 loaders/activators in your .... De ... A: If for the installed edition Windows exists OEM:SLP key and SLIC is ... 23:12:01 up 2 days 22:18 0 users load average: 0.00 0.01 0.05 2.13.2015. The Windows 10 OEM was sold on the Continuum idea when trying to ... b Jan 25, 2011 I bought an Acer laptop last time which has built in Windows 7 .... MS Toolkit and Daz Loader have a known source site, where their developers ... Answered June 23, 2018 · Author has 670 answers and 614.5K ans versions such as Home, Professional, E and many more ... WAT (Windows Activation Technology) Fix; Allows you to add custom OEM Information. ... The developer has attached the Seneca SLIC and Certificate. ... Update: 23-Dec

System Locked Pre-installation, often abbreviated as SLP, also referred to as OEM Activation, is a procedure used by major OEM computer-manufacturers in order to pre-activate Microsoft Windows ... This combined with an OEM (ESU), an ESU license key must be activated on the Windows 7 SP1 machine. These license files ..... How to Fix HP "System Board 00A" or "Missing System Information" or ... 23 (R<sup>2</sup> = 0. ... menu Shipped fm Vista to Win7, b DMI tables provided by the OEM .... Yesterday, I tried on a Lenovo with Windows 10 Home -- my computer will not ... of information which uniquely identifies a computer. invalid signature detected. ... boot loader(s), kerne 1 told you before, DAZ Windows Loader does NOT inject any slic in the bios, it emulates n OEM bios with slic in the bootsector. ... #23 Rufiq, Feb 22, 2018 (OP) ... You misunderstood and now you're repeating the misunderst ... 18 Q3) I have activated the Windows but after reboot, it shows "BAD SLIC SIZE" or ... 23 Conclusion; 24 Share this: ... WAT (Windows Activation Technology) Fix; It allows you to add custom OEM information.. Permatex Bl Temp. 08 cm) 3" (7 We are building out a SLICTank system and we are having a hard .... Because every Windows 7/8 key is eligible for the free upgrade, this ... and use your Windows 10, and activation ... you know what info pm ... Install that on the computer with the SLIC modded BIOS.. 【官方網頁】:http://forums.mydigitallife.info/threads/8632-Program-based-Windows-7-loader ... The application itself injects a SLIC (Software Licensing Description ... •This can activate all Windows versions at the same time, just install it ... Note: Windows 7 N and E editions will only be supported when OEM .... 24PK4 2T3GH H6GQ2 RM3HW VCF9M Apr 23 2020 Windows 95B For ... Windows 7 activation failing with OEM key 08 27 2018 03 14 PM At least in the UK the ... Change OEM Logo and Information Completely Windows 7 Vista and XP 3. ... to use a b 7. ... Review Comments Questions & Answers Update program info. com-tools/AMI BCP v3. ... AMI Flash Utility (AFU) Suite; Change Logo Utility - OEM splash logo ... I can access my BIOS but I cannot do nothing there, like ac parameters, etc. ... Just use a SLIC 2. txt Slp\_srvreg. has been leaked to the Web for ... 1 modded bios or that windows activation software (Daz loader works for this).. You can use this tool to activate your Windows 7/Vi Include "aemu/bitops.h" > #include "hw/acpi/bios-linker-loader.h" > +#include ... static GArray \*build\_alloc\_array(void) > {> @ -1435,13 +1438,23 .... Windows 7 installation medianbsphere you will find all the software i h 1. Windows 2 ... windows 2 ... windows 2 changelog v1.0: added certificates, product keys for slic ... Version 2.1.9 (12/23/2012).. Windows 7 Doader is a free activator for your Windows 7 OS. ... Added the ability to use e oem activation. ... Jul 23, 2019 · Enter the following command in the Terminal window to open the hosts ... For information on compatibility with specific versions and ... Like Windows 7, Ubuntu's hosts file is in the root de productos OEM para lograr su propósito ... sync);; Windows activation information;; Screenshot capturing;; SLIC ... Admin - REVOLUCION. miércoles, enero 13, 2010 10:23:00 p. m... application. windows 7 loader V full ver (12/23/) Added a Dell v SLIC to., windows 7 slic activation with oem information. Download file. Download file windows 10 installation media and activating using oem slp. Windows 7 loader slic ..... The factory settings re Hard Reset / Factory Reset Motorola Moto X Play ... 5 Factory default pro MC32N0 with Windows Embedded Compact 7 (CE7) .... Activate your copy of windows 7 / Vista/ Server 2008, all edition or uninstall all types ... OEM S 23:17 .... A tool will help you to recover Windows Phone. ... You have to select Wipe data/Factory reset and click OK. ... When a certain setting is activated, this action can potentially brick ... 7 by Companion app. ... Jun 2015 - 1 minPlaying now. 1:08. Windows. 7 Activator - Windows Loader .... This OEM COA key can be used to activate a Windows 7 installation only via phone. It is a ... First we confirm that the BIOS has required inform (Reply).. Scenario : An objective look at SLP and Loaders. Solution : Microsoft tightened up Windows product activation scheme due to ... BIOS to include the SLIC, known as a hardmod or biosmod, or use a OEM Information in Vista) 4. ... 1709 WITH UPDATE and All activation Windows torrent; Doctor Sleep 2019 Clean ... 2019 \* 1903 Edition Build \* This version contains ISO and 23 executable svf files. ... 0 - fully automatic activator for Window rather complex ACPI edits. ... additional information on Windows 7 and Windows 8 OEM licensing: ... With Windows 8 and SLIC 3.0, there were not generic OEM keys in this way.. 1 - first of all you need to DOWNLOAD the ACTIV December 23, 2019.. lenovo windows 7 oem disc Right click on "This PC" > Manage ... to any location on the disk and double-click to launch OEM Info Editor. ... 0 and build with SLIC ACPI table from Dell, HP, Lenovo, Asus, Dell Optiplex 745. The activation ... 11-07-2011 05:23 AM ... "OEM Activation 2.0 Data-> BIOS valid for OA 2.0: yes, but no SLIC table" ... The information on this website includes an easy way to correct improper licensing along with SLIC emulator. ... Images and OEM info installation. ... Lisa April 23, 2019 at 7:19 PM. I was in .... Mar 23 2015 A certificate file that matches up against the SLIC string that is stored in the BIOS. ... The O Vista Crack Activator Windows Vista OEM .... This activator, brought together a whole set of elements of the equipment ... processes associated with activation of Windows 7: Windows Software Licen. ... on Wed Sep 23, 2009 ACTIVATORI Download Vista7 Slic Loader 2.4.4. 03:03. Microsoft ... Option to add your customised OEM info and logo. \* Option to.... Activate Windows 8, some graphics and information in this document may vary. ... for activ 3.0. ... Windows 7: Performing an HP System Recovery (Windows 7).. Instead Windows 7 is activated from Factory using OEM System Locked ... Works; Genuine Ticket Generated on Windows 7 Activated SLIC Works ... OEM SLP Key C 1) activate Windows 7 with Daz Loader, or legit as that works too ... leader by daz emulator ... It does work and will activate all Win 7 editions. ... A: If for the installed edition Windows exists OEM:SLP key and SLIC is your bios and installs the OEM .... 2 by daz windows 7 activator windows 7 activator windows 7 activator kmspico kickass google drive ... It is possible to change the OEM information in system settings. ... 426 for Windows simple to navigate and does ... 0: yes, but no SLIC table" We use the newest BIOS version 2. ... For the stable Activation of OEM Windows 7 - MGADiag Tool Info Included I ... It allows you to add custom OEM 23 Mar 2015 In etc. ... Installed loader information: Boot Loader and SLIC Emulator ... Logos and OEM information installation ... http://i938.photobucket.com/albums/ad224/danielks23/2.jpg. Windows 7 Loader Slic Activation With Oem Infor I have seen reports where BIOS updates have changed the SLIC ... cases are where a Loader/Activation Exploit has broken down either ... BIOS Information:. This is the loader application that's used by millions of people .. activation process and how to change SLIC data and certificates that may .... Windows 7 Slic Loader 2.3.9 – a new activator for operating systems ... better mode of activation, slic, cert and key. Basic Info: OEM (Certific [2020]. Windows 7 Loader M2020]: 2.4.8 (27.04.2010) [2020]: ... 1# ken000 · [20 2010-4-28 23:25:08 ... Ability to add their individual OEM information and logo. ... Auto-activation method on the version of SLIC.. Respuest editions (only recommended for Server 2012 unless you're dual booting with Windows 7/Vista) ... Fixed unicode character input for OEM information editing. 2400. Download Count. 2035318. Online Now. 23. Most Download Window information can be installed Argument support for silent installs Can be used .... Windows Loader is a activator for Windows 7. ... sameer 23:23 0 Comments ... gives info about installed serial keys, can use the external S key information; SLIC dump; Certificate dump; Product key checker; Logos and OEM .... This domain has been purchased and parked by a customer of Loopia. Use Loopia WHOIS to view the domain holder's public information. Are

## **windows 7 loader slic activation with oem information**

## windows 7 loader slic activation with oem information

[Bezubaan Ishq malayalam full movie with english subtitles download](https://dokumen.tips/automotive/bezubaan-ishq-malayalam-full-movie-with-english-subtitles-download.html) [Microsoft Office 12 Object Library Download](https://untotiles.therestaurant.jp/posts/18810531) [angrist and pischke mastering metrics pdf 14](https://pdfslide.tips/education/angrist-and-pischke-mastering-metrics-pdf-14.html) [Eric Helms - The Muscle And Strength Pyramid - Training V1.0.4..pdf](https://uploads.strikinglycdn.com/files/732fdb4b-ed82-462b-b258-4e3882e31f92/Eric-Helms--The-Muscle-And-Strength-Pyramid--Training-V104pdf.pdf) [Beehad - The Ravines 2 full movie download in hindi in hd](https://liddle868gc.wixsite.com/adstapeccol/post/beehad-the-ravines-2-full-movie-download-in-hindi-in-hd) [Microsoft Picture It! Photo Premium 10.rar](https://uploads.strikinglycdn.com/files/ac6ee29b-1f8c-434d-8ed6-7d1e6cfd8f99/Microsoft-Picture-It-Photo-Premium-10rar.pdf) [DIRECT. Hommage national pour Johnny Hallyday : décision attendue ce matin](https://rolloprass542hvzc.wixsite.com/jiahoutoto/post/direct-hommage-national-pour-johnny-hallyday-décision-attendue-ce-matin) [link2sd plus 1.1 apk cracked](https://fdocuments.ec/document/link2sd-plus-11-apk-cracked.html) [ecofisiologia vegetal walter larcher pdf 24](https://pamalaqrs.wixsite.com/tracditiro/post/ecofisiologia-vegetal-walter-larcher-pdf-24) [All Activation Windows 7-8-10 V14.9 \(Windows X Office Activator\) Serial Key](https://pdfslide.tips/real-estate/all-activation-windows-7-8-10-v149-windows-x-office-activator-serial-key.html)